Министерство образования и науки Российской Федерации Федеральное государственное бюджетное образовательное учреждение высшего образования «Кубанский государственный университет» Физико-технический факультет

УТВЕРЖДАЮ: Проректор по удебной качеству образования перв проректор nodni  $2 \nightharpoondown$ 

# РАБОЧАЯ ПРОГРАММА ДИСЦИПЛИНЫ (МОДУЛЯ)

# Б1.Б.16 ЦИФРОВАЯ ОБРАБОТКА СИГНАЛОВ

(код и наименование дисциплины в соответствии с учебным планом)

Направление подготовки / специальность

11.03.02 Инфокоммуникационные технологии и системы связи (код и наименование направления подготовки/специальности)

Направленность (профиль) / специализация

Оптические системы и сети связи

(наименование направленности (профиля) специализации)

Программа подготовки академическая (академическая /прикладная)

Форма обучения

очная

(очная, очно-заочная, заочная)

Квалификация (степень) выпускника

бакалавр

(бакалавр, магистр, специалист)

Краснодар 2018

Рабочая программа дисциплины Б1.Б.16 «Цифровая обработка сигналов» федеральным государственным составлена  $\mathbf{B}$ соответствии с образовательным стандартом высшего образования (ФГОС ВО) по направлению подготовки 11.03.02 Инфокоммуникационные технологии и системы связи, профиль «Оптические системы и сети связи»

Программу составил:

В.П. Прохоров, канд. физ.-мат. наук, доцент кафедры оптоэлектроники

Рабочая программа дисциплины Б1.Б.16 «Цифровая обработка сигналов» утверждена на заседании кафедры оптоэлектроники ФТФ, протокол № 9 от 12.04.2018<sub>r</sub>.

Заведующий кафедрой оптоэлектроники д-р техн. наук, профессор Яковенко Н.А.

Утверждена на заседании учебно-методической комиссии физикотехнического факультета, протокол № 10 от 02.04.2018 г. Председатель УМК ФТФ д-р физ.-мат. наук, профессор Богатов Н.М.

 $\overline{h}$ 

Рецензенты:

Куликов О.Н., канд. физ.-мат. наук, начальник бюро патентной и научнотехнической информации АО «КБ «Селена»

Тумаев Е.Н., д-р физ.-мат. наук, профессор кафедры теоретической физики и компьютерных технологий

## **1. Цели и задачи изучения дисциплины (модуля)**

## **1.1. Цель освоения дисциплины**

Целью преподавания дисциплины «Цифровая обработка сигналов» является обеспечение базовой подготовки студентов в области методов, алгоритмов и средств цифровой обработки сигналов в радиоэлектронике, технике связи и смежных областях. При этом особое внимание уделяется изучению математического аппарата и основ теории цифровой обработки сигналов, методов проектирования алгоритмов цифровой обработки сигналов и расчета цифровых фильтров с использованием современных средств вычислительной техники.

## **1.2. Задачи дисциплины**

К основным задачам освоения дисциплины «Цифровая обработка сигналов» прежде всего относится:

– изучение основ фундаментальной теории цифровой обработки сигналов в части базовых методов и алгоритмов цифровой обработки сигналов, инвариантных относительно физической природы сигнала, и включающих в себя: математическое описание (математические модели) линейных дискретных систем и дискретных сигналов, включая дискретное и быстрое преобразование Фурье;

– изучение основных этапов проектирования цифровых фильтров;

– изучение методов синтеза и анализа цифровых фильтров и их математического описания в виде структур;

– изучение современных средств компьютерного моделирования базовых методов и алгоритмов цифровой обработки сигналов.

## **1.3. Место дисциплины (модуля) в структуре образовательной программы**

Дисциплина Б1.Б.16 «Цифровая обработка сигналов» входит в базовую часть Б1.Б блока 1. Дисциплины (модули) учебного плана.

Дисциплина логически и содержательно-методически связана с дисциплинами модулей «Математический анализ», «Электричество и магнетизм». Для освоения данной дисциплины необходимо владеть методами математического анализа, аналитической геометрии, линейной алгебры, решением алгебраических, дифференциальных и интегральных уравнений; теории функций комплексного переменного, теории вероятностей и математической статистики; знать основные физические законы; уметь применять математические методы и физические законы для решения практических задач.

В результате изучения настоящей дисциплины студенты должны получить знания, имеющие не только самостоятельное значение, но и обеспечивающие базовую подготовку для усвоения дисциплин базовой и вариативной частей Блока 1 «Дисциплины (модули)» учебного плана.

## 1.4. Перечень планируемых результатов обучения по дисциплине (модулю), соотнесенных с планируемыми результатами освоения образовательной программы Изучение данной учебной дисциплины направлено на формирование у обучающихся общекультурных компетенций: ОПК-3, ОПК-4.

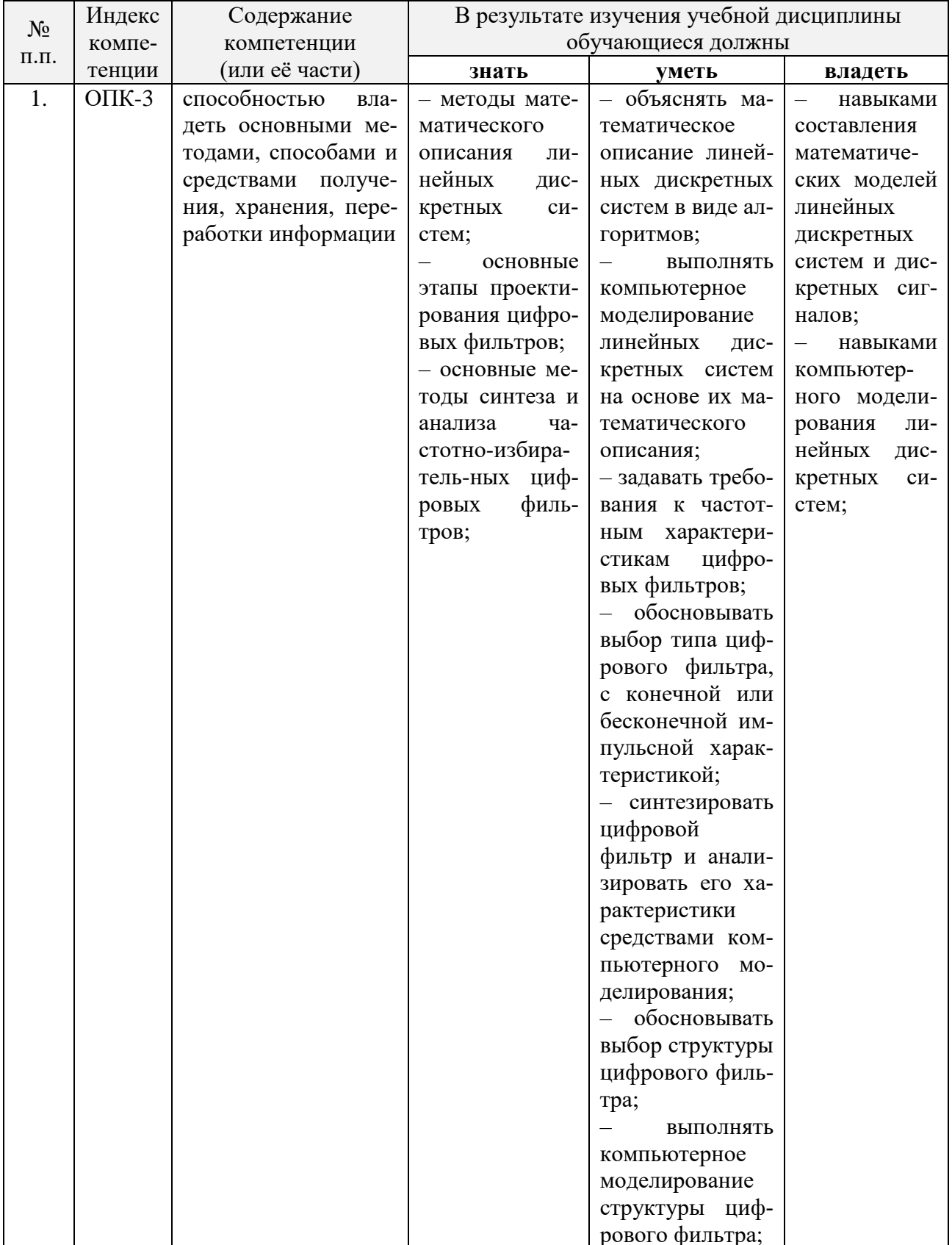

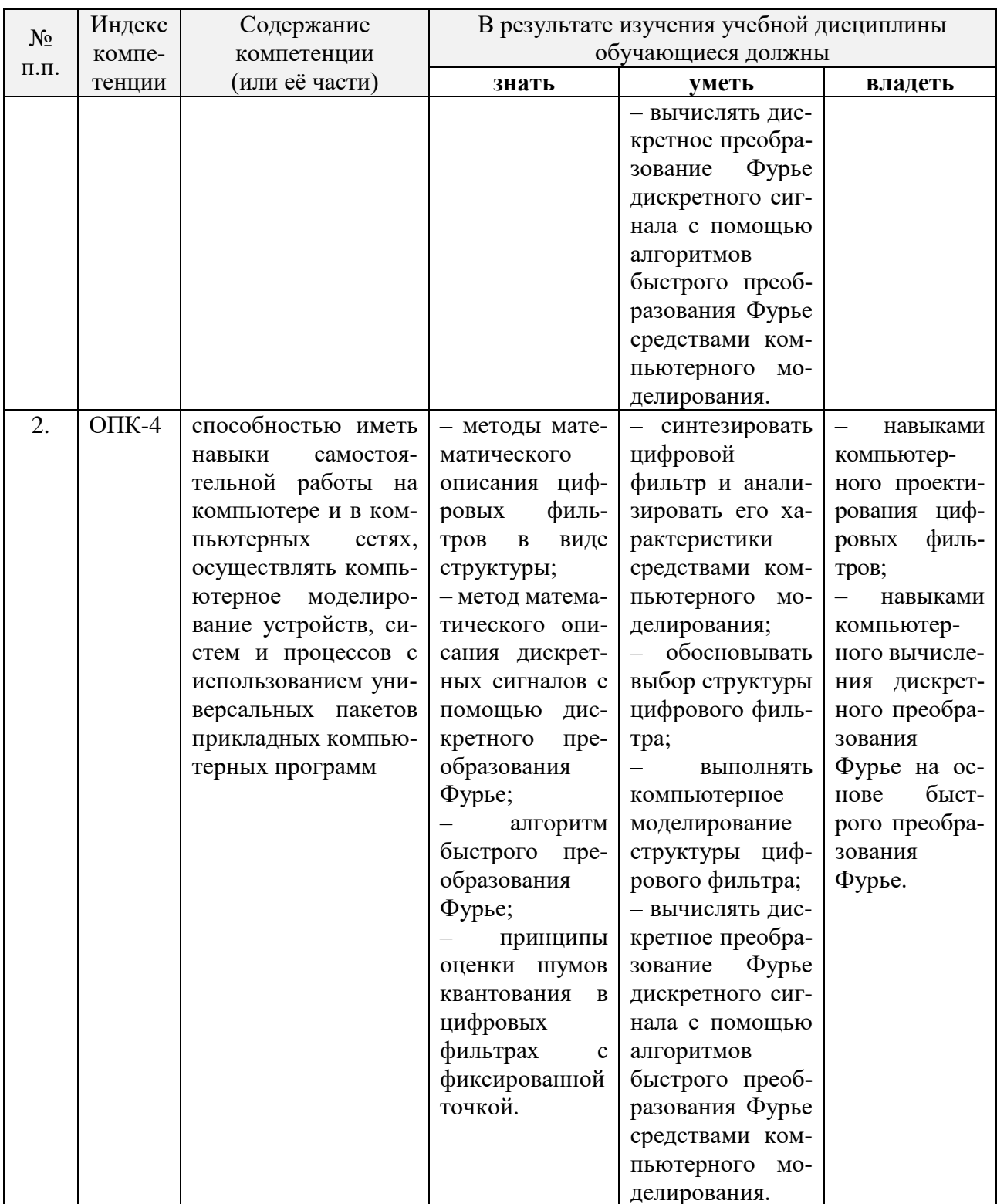

## 2. Структура и содержание дисциплины

## 2.1. Распределение трудоёмкости дисциплины по видам работ

Общая трудоёмкость дисциплины составляет <u>3</u> зач. ед. (108 часов), их распределение по видам работ представлено в таблице (для студентов ОФО).

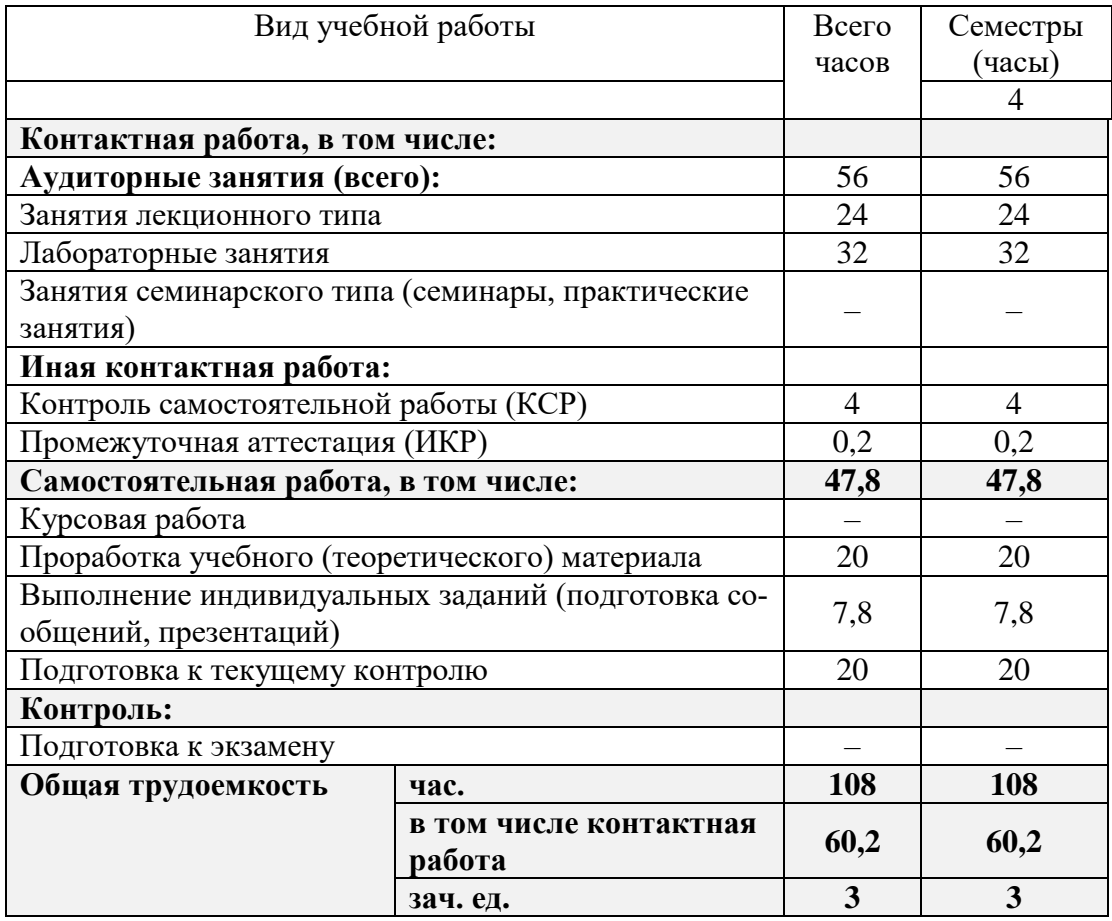

Контактная работа при проведении учебных занятий по дисциплине «Цифровая обработка сигналов» включает в себя: занятия лекционного типа, лабораторные работы, групповые и индивидуальные консультации; промежуточная аттестация в устной форме.

## **2.2. Структура дисциплины**

Распределение видов учебной работы и их трудоемкости по разделам дисциплины. Разделы (темы) дисциплины, изучаемые в \_4\_ семестре *(очная форма)*:

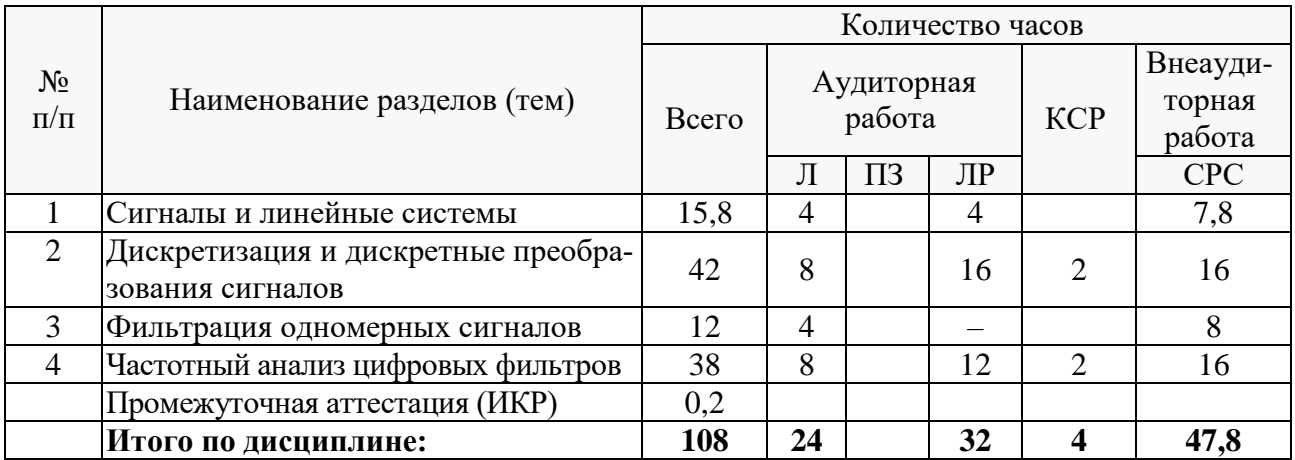

Примечание: Л – лекции, ПЗ – практические занятия / семинары, ЛР – лабораторные занятия, СРС – самостоятельная работа студента, ИКР– промежуточная аттестация.

## 2.3. Содержание разделов (тем) дисциплины

## 2.3.1. Занятия лекционного типа

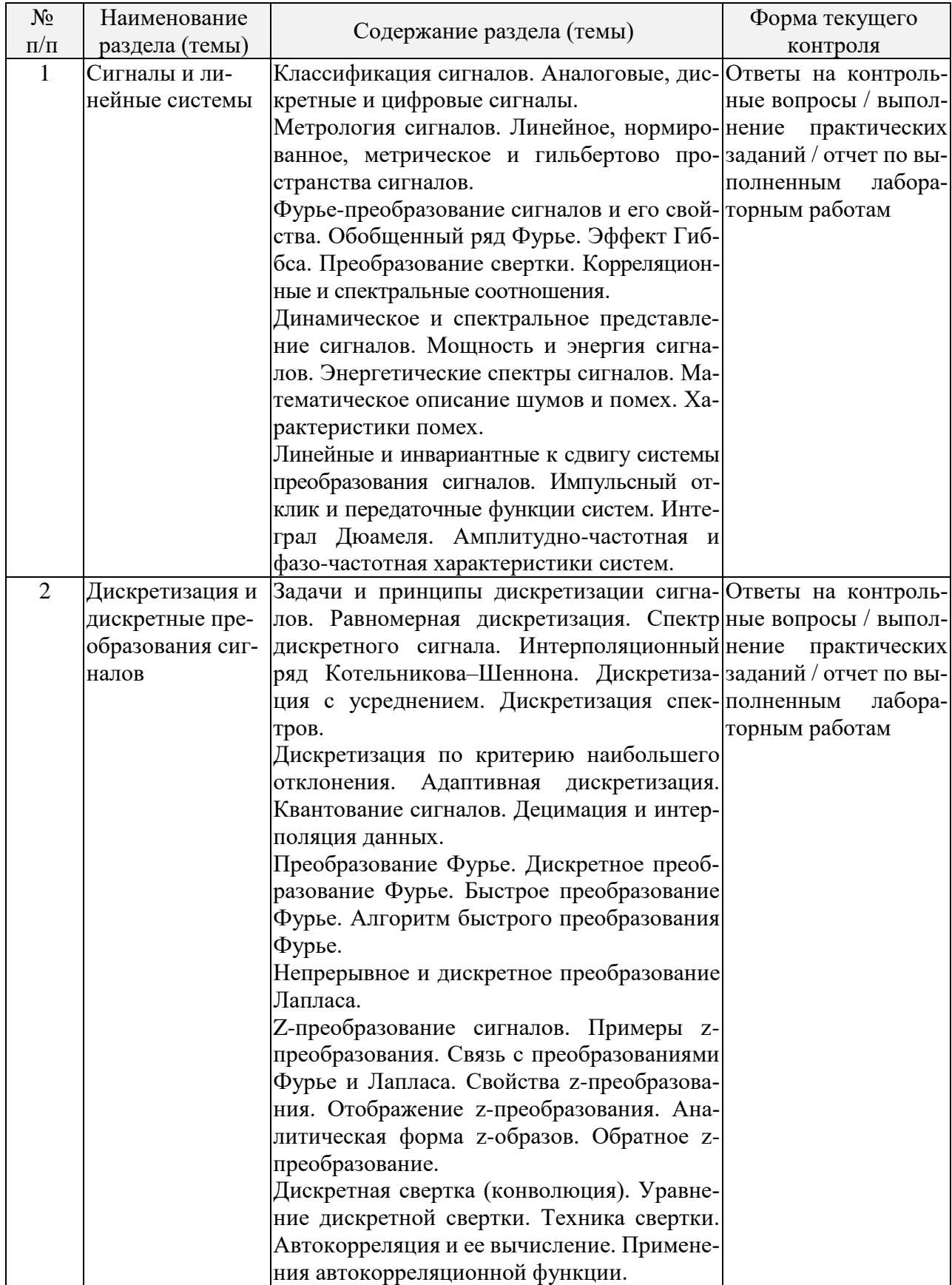

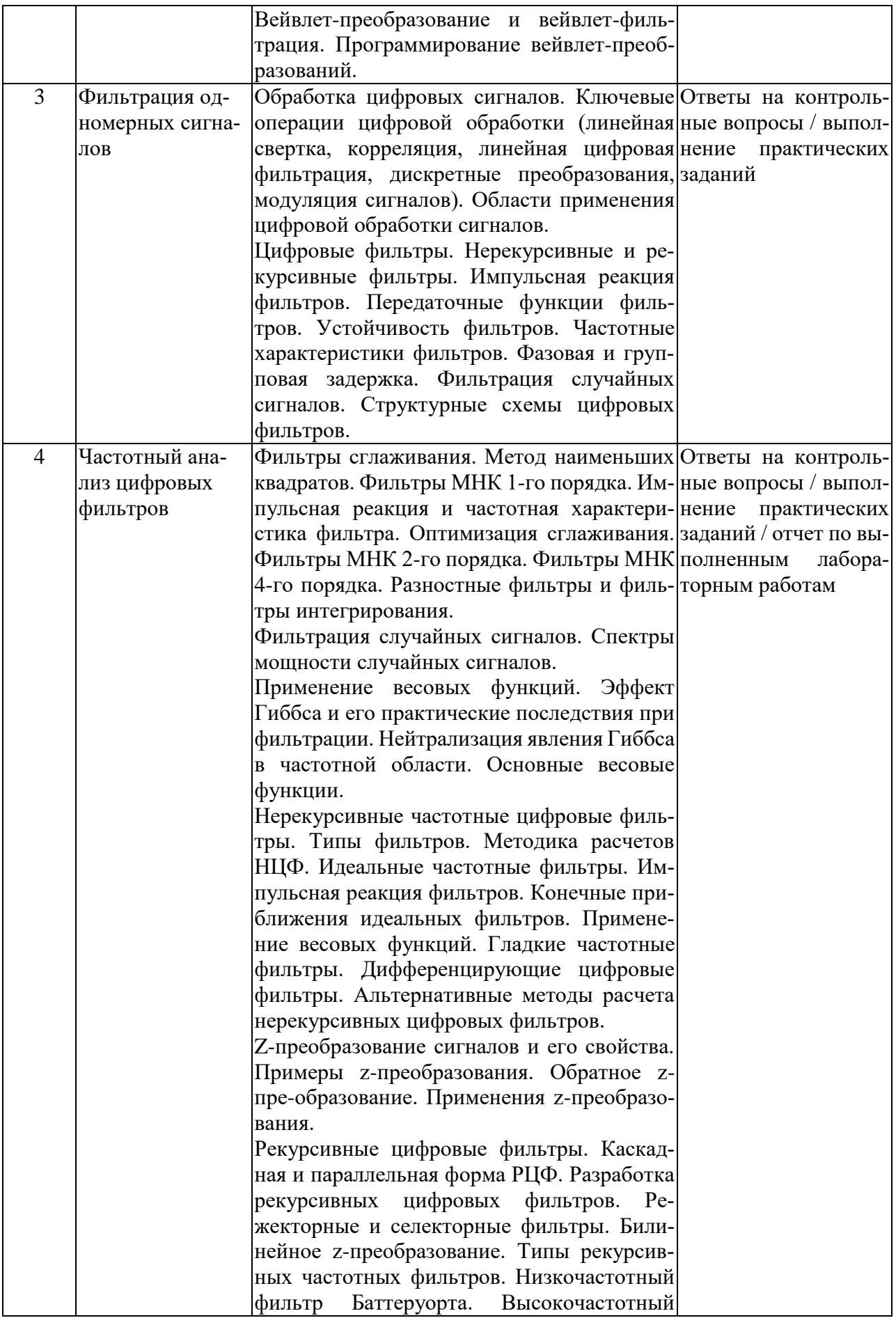

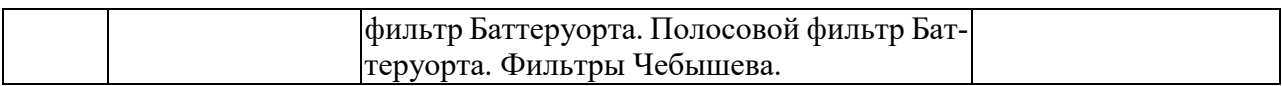

## **2.3.2. Занятия семинарского типа**

Согласно учебному плану семинарские (практические) занятия по учебной дисциплине Б1.Б.16 «Цифровая обработка сигналов» не предусмотрены.

## **2.3.3. Лабораторные занятия**

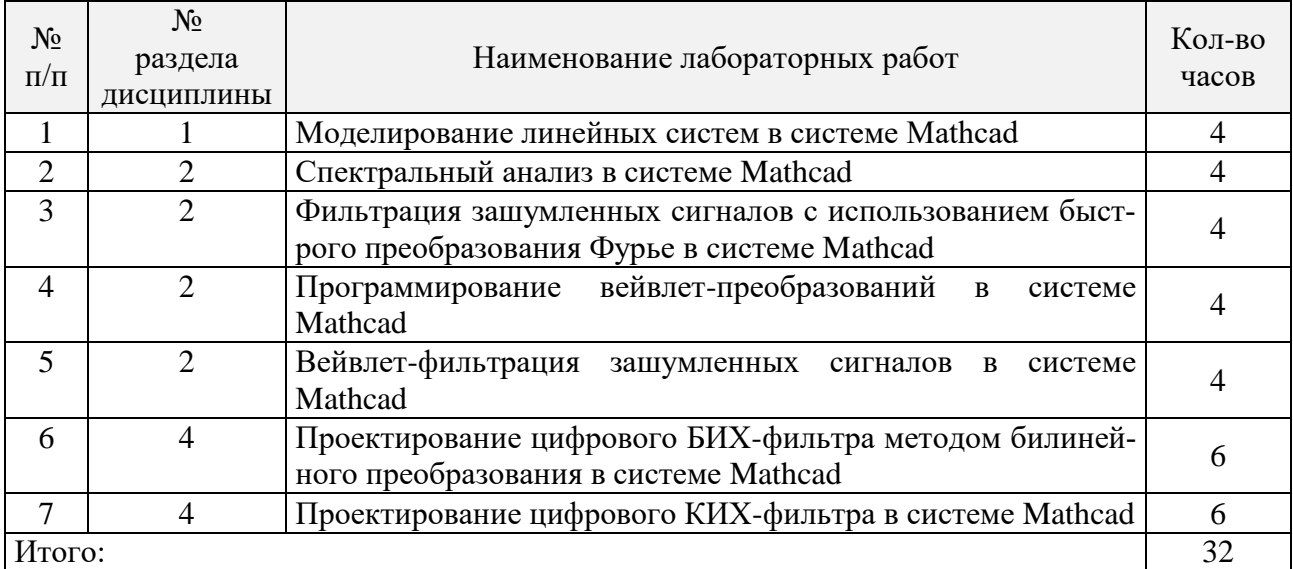

## **2.3.4. Примерная тематика курсовых работ (проектов)**

Согласно учебному плану курсовые работы (проекты) по данной дисциплине не предусмотрены.

## **2.4. Перечень учебно-методического обеспечения для самостоятельной работы обучающихся по дисциплине (модулю)**

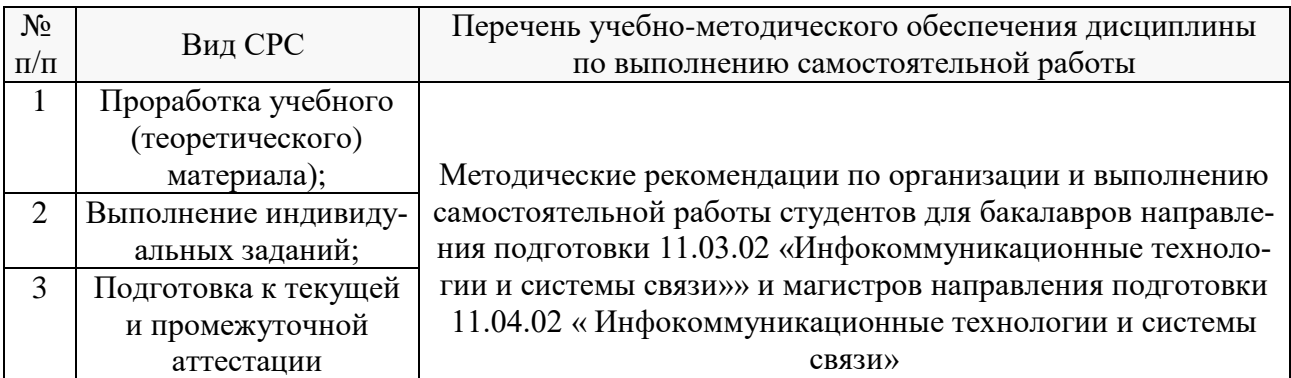

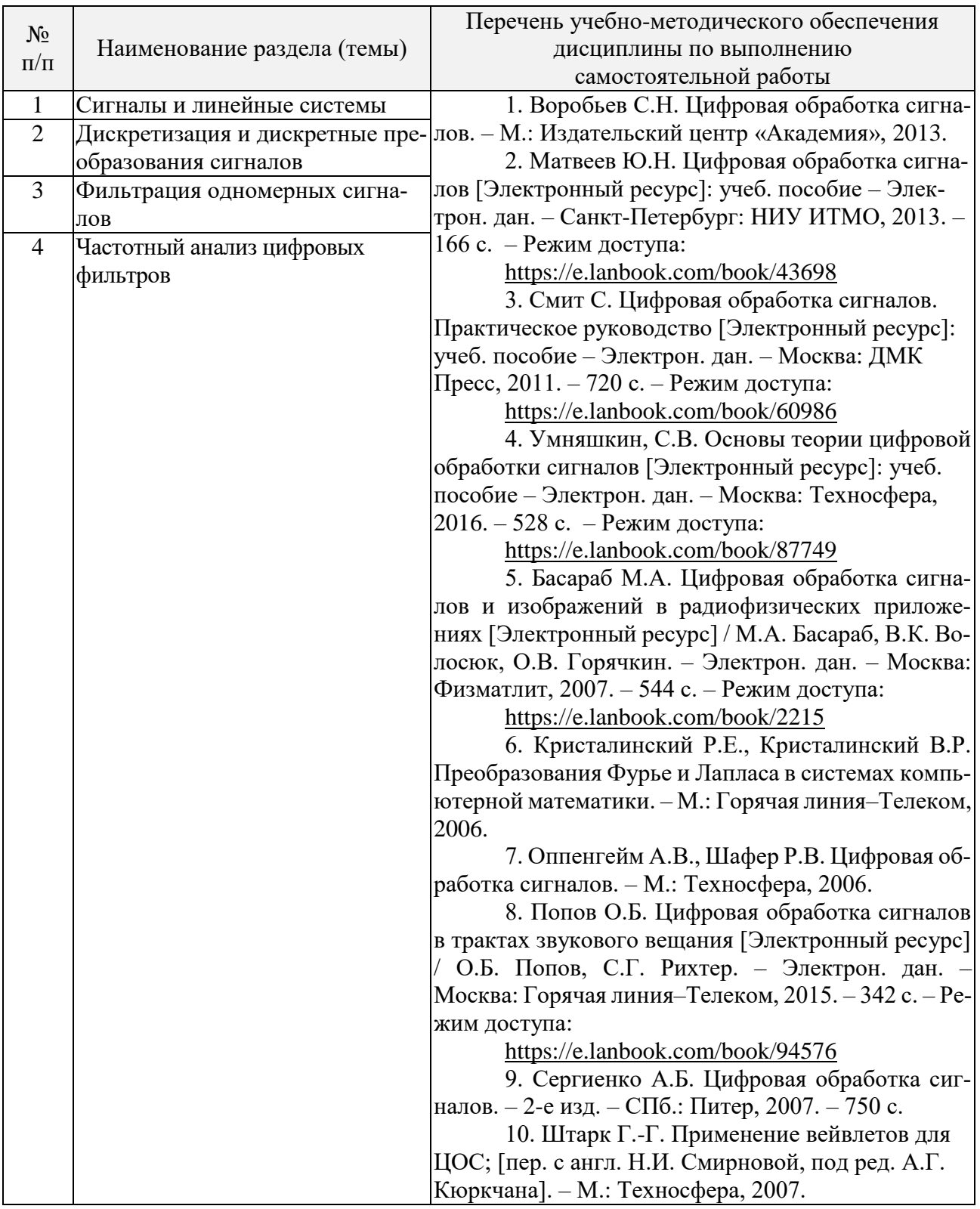

Учебно-методические материалы для самостоятельной работы обучающихся из числа инвалидов и лиц с ограниченными возможностями здоровья (ОВЗ) предоставляются в формах, адаптированных к ограничениям их здоровья и восприятия информации:

Для лиц с нарушениями зрения:

– в печатной форме увеличенным шрифтом,

– в форме электронного документа.

Для лиц с нарушениями слуха:

– в печатной форме,

– в форме электронного документа.

Для лиц с нарушениями опорно-двигательного аппарата:

– в печатной форме,

– в форме электронного документа.

Данный перечень может быть конкретизирован в зависимости от контингента обучающихся.

#### **3. Образовательные технологии**

В процессе преподавания дисциплины используются следующие методы:

– лекции;

– проведение практических занятий;

– опрос;

–практические задания;

– публичная защита лабораторных работ;

– консультации преподавателей;

– самостоятельная работа студентов (изучение теоретического материала, подготовка к лабораторным занятиям, выполнение домашних работ и индивидуальных типовых расчетов, подготовка к опросу, тестированию и экзамену).

Для проведения всех лекционных занятий используются мультимедийные средства воспроизведения активного содержимого, позволяющего слушателю воспринимать особенности изучаемого материала, зачастую играющие решающую роль в понимании и восприятии, а также формировании профессиональных компетенций. Интерактивные аудиторные занятия с использованием мультимедийных систем позволяют активно и эффективно вовлекать учащихся в учебный процесс и осуществлять обратную связь. Помимо этого, становится возможным эффективное обсуждение сложных и дискуссионных вопросов и проблем.

Проведение всех занятий лабораторного практикума предусмотрено в мультимедийном классе специальных дисциплин в инженерно-математической системе MATHCAD с использованием встроенных в эту систему средств программирования и графической визуализации результатов численных расчетов.

По итогам выполнения каждой лабораторной работы студент составляет подробный письменный отчет, опираясь на который должен в беседе с преподавателем продемонстрировать знание теоретического и экспериментального материала, относящегося к работе. Проверка знаний студента основана на контрольных вопросах, приведенных в описании работы и дополнительных вопросах, касающихся соответствующих разделов основной дисциплины «Цифровая обработка сигналов». После выполнения лабораторной работы студент предоставляет откорректированный в ходе защиты письменный отчет о ней.

Дополнительная форма контроля эффективности усвоения материала и приобретения практических навыков заключается в открытой интерактивной защите работы на устном выступлении перед аудиторией сокурсников. В этом случае защита проходит в режиме краткого доклада на конференции.

По изучаемой дисциплине студентам предоставляется возможность открыто пользоваться (в том числе копировать на личные носители информации) подготовленными ведущим данную дисциплину преподавателем материалами в виде **электронного комплекса сопровождения**, включающего в себя:

– электронные конспекты лекций;

– электронные планы практических (семинарских) занятий;

– электронные варианты учебно-методическогих пособий для выполнения лабораторных заданий;

– списки контрольных вопросов к каждой теме изучаемого курса;

– разнообразную дополнительную литературу, относящуюся к изучаемой дисциплине

в электронном виде (в различных текстовых форматах и графических форматах, а также в форматах \*.pdf, \*.djvu.

Сопровождение самостоятельной работы студентов также организовано в следующих формах:

- усвоение, дополнение и вникание в разбираемые разделы дисциплины при помощи знаний получаемых по средствам изучения рекомендуемой литературы и осуществляемое путем написания конспекта:

- консультации, организованные для разъяснения проблемных моментов при самостоятельном изучении тех или иных аспектов разделов усваиваемой информации в дисциплине. Основные образовательные технологии, используемые в учебном процессе:

- интерактивная лекция с мультимедийной системой с активным вовлечением студентов в учебный процесс и обратной связью:

- лекции с проблемным изложением;

– обсуждение сложных и дискуссионных вопросов и проблем и разрешение проблем;

- компьютерные занятия в режимах взаимодействия «преподаватель - студент», «студент - преподаватель», «студент - студент»;

- технологии смешанного обучения: дистанционные задания и упражнения, составление глоссариев терминов и определений, групповые методы Wiki, интернет-тестирование и анкетирование.

Интерактивные образовательные технологии, используемые в аудиторных занятиях:

- технология развития критического мышления;

- лекции с проблемным изложением;

- использование средств мультимедиа;

- изучение и закрепление нового материала (интерактивная лекция, работа с наглялными пособиями, видео- и аудиоматериалами, использование вопросов, Сократический диалог $);$ 

обсуждение сложных и дискуссионных вопросов и проблем («Займи позицию (шкала мнений)», проективные техники, «Один - вдвоем - все вместе», «Смени позицию», «Дискуссия в стиле телевизионного ток-шоу», дебаты, симпозиум);

- разрешение проблем («Дерево решений», «Мозговой штурм», «Анализ казусов»);

- творческие задания;

- работа в малых группах;

- использование средств мультимедиа (компьютерные классы);

- технология компьютерного моделирования численных расчетов в инженерно-математической системе MATHCAD (или системе компьютерной математики MATLAB).

Для лиц с ограниченными возможностями здоровья предусмотрена организация консультаций с использованием электронной почты.

Занятия, проводимые с использованием интерактивных технологий

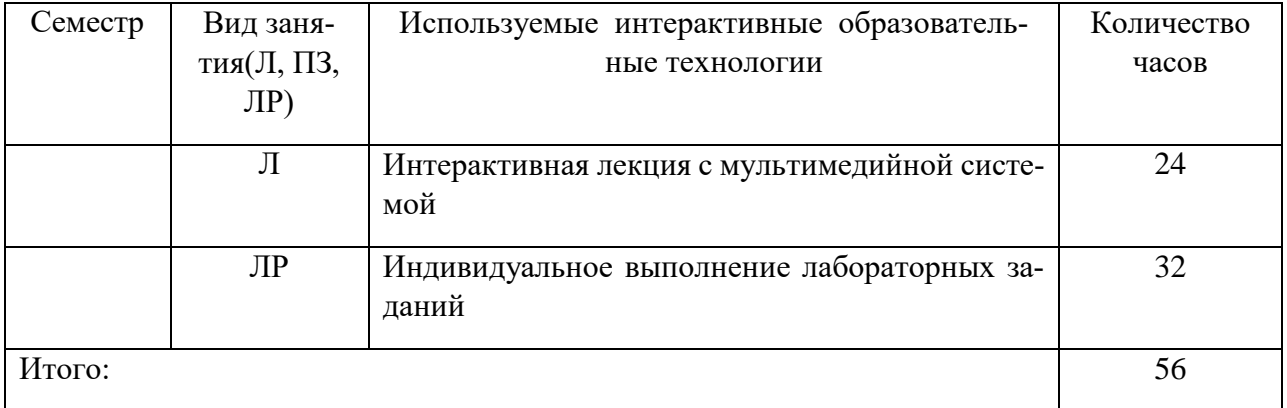

**4. Оценочные средства для текущего контроля успеваемости и промежуточной аттестации**

#### **4.1. Фонд оценочных средств для проведения текущего контроля**

Фонд оценочных средств для проведения текущего контроля содержит:

– контрольные вопросы по учебной программе;

– практические задания по учебной программе.

#### **Контрольные вопросы по учебной программе**

Ниже приводятся примеры контрольных вопросов для рабочей программы.

Полный комплект контрольных вопросов для всех разделов рабочей программы приводится в ФОС дисциплины Б1.Б.16 «Цифровая обработка сигналов».

## **Раздел 2.**

1. Какие преобразования сигналов имеют место в системе цифровой обработки аналоговых сигналов?

2. Что такое дискретный сигнал и дискретная последовательность?

3. В чем заключаются взаимосвязь и отличие спектров дискретного и аналогового сигналов?

4. Можно ли по известному спектру дискретного сигнала найти спектр соответствующего ему аналогового сигнала?

5. Как по известному спектру аналогового сигнала определить спектр соответствующего ему дискретного сигнала?

6. В чем заключается и как проявляется наложение спектров при дискретизации сигналов?

7. Из каких условий выбирается частота дискретизации аналоговых сигналов?

8. им образом могут быть уменьшены искажения, связанные с дискретизацией сигнала?

9. Покажите, как преобразуется спектр периодического сигнала при дискретизации с частотой, меньшей частоты сигнала?

10. Что такое апертурная погрешность УВХ и АЦП?

11. Как изменяется спектр сигнала при цифроаналоговом преобразовании?

12. Как зависят искажения восстановления сигнала от частоты дискретизации и максимальной частоты его спектра в основной полосе?

13. Какова математическая модель квантования сигнала по уровню, т.е. алгоритм преобразования дискретного сигнала в дискретный квантованный?

14. Как определяется погрешность квантования дискретного квантованного сигнала?

15. Каков алгоритм преобразования дискретного квантованного сигнала в цифровой (алгоритм цифрового кодирования)?

16. При каком условии цифровой и дискретный сигналы математически адекватны7

17. Как выражаются погрешности квантования для цифрового сигнала, представленного в дробном формате?

18. Как определяется автокорреляционная функция и спектральная плотность шума квантования АЦП?

19. Из каких условии выбирается необходимая разрядность АЦП?

20. На сколько изменяется отношение мощности сигнала к мощности шума квантования при увеличении разрядности АЦП на 1 бит?

## **Раздел 3.**

1. В соответствии с каким алгоритмом осуществляется обработка сигнала рекурсивным цифровым фильтром?

2. Как определяется импульсная характеристика цифрового фильтра, какие цифровые фильтры называют фильтрами БИХ- и КИХ-типа?

3. Какой смысл имеют коэффициенты нерекурсивных цифровых фильтров?

4. Возможна ли практическая реализация рекурсивных фильтров на основе дискретной временной свертки?

5. Как определяется Z-преобразование дискретных последовательностей, каковы его основные свойства и какую роль оно играет в теории цифровых фильтров?

6. Как определяются передаточная функция и частотная характеристика цифрового фильтра и какова их связь с его импульсной характеристикой?

7. В чем особенности частотных характеристик цифровых фильтров и чем они обусловлены?

8. Как определяется передаточная функция рекурсивного фильтра по его разностному уравнению?

9. Какой вид имеет нуль-полюсная форма передаточной функции рекурсивного фильтра и каково ее практическое значение?

10. Как отображаются нули и полюсы цифрового фильтра на комплексной Z-плоскости и какую информацию о фильтре можно получить по картине его нулей и полюсов?

11. Какие возможны формы реализации рекурсивных фильтров и как они описываются математически?

12. Каковы структура и математическое описание прямой и канонической форм реализации рекурсивных звеньев второго порядка?

13. Какова связь между коэффициентами и нулями – полюсами для каскадной и параллельной форм реализации РФ?

14. Какова структура и математическое описание нерекурсивного фильтра на основе ДВС?

15. Каково условие линейности фазочастотной характеристики нерекурсивного фильтра?

16. Какой объем вычислительных операций выполняется в рекурсивном и нерекурсивном фильтрах при обработке одного отсчета сигнала?

17. Как аналитически может быть найден отклик рекурсивного и нерекурсивного фильтров на заданное входное воздействие?

18. Покажите, как найти отклик рекурсивного и нерекурсивного фильтров на сигнал типа единичный скачок в соответствии с алгоритмами обработки, которые они реализуют?

## **Раздел 4.**

1. Каковы задачи и методы синтеза ЦФ по заданной частотной характеристике?

2. Что понимается под преобразующей функцией в методе синтеза РФ по аналоговому прототипу?

3. Каковы свойства билинейных преобразующих функции?

4. Как отображаются точки из комплексной Р-плоскости на комплексную Z-плоскосгь при билинейном преобразовании?

5. Какова взаимосвязь между частотами аналогового и цифрового фильтров при билинейном преобразовании?

6. В чем преимущества применения обобщенных преобразований при синтезе РФ заданного типа (ФВЧ, ГШФ. ПЗФ)?

7. Как определяются требования к аналоговому фнльтру-прототипу при синтезе РФ?

8. Каковы свойства и особенности аппроксимирующих функций, используемых при синтезе РФ по аналоговому прототипу?

9. От чего зависит порядок синтезируемого РФ в методе билинейного преобразования?

10. Как определяются нули и полюсы РФ по значению нулей и полюсов аналогового ФИЧ-прогогнпа<sup>7</sup>

11. Как конструируется требуемая импульсная характеристика синтезируемого НФ в методе весовых функции<sup>11</sup>

12. Как связана частотная характеристика синтезируемого НФ с частотной характеристикой весовой функции?

13. Каковы параметры и типичный вид частотных характеристик весовых функций, используемых при синтезе НФ?

14. Как связаны параметры частотной характеристики синтезируемого НФ с параметрами весовой функции?

15. Какие требования предъявляются к весовым функциям при синтезе НФ и почему?

16. В чем особенность и преимущество использования семейства весовых функций Кайзера для синтеза НФ?

17. Какую ФЧХ имеют НФ. синтезированные методами весовых функций и частотной выборки и почему?

18. Какую роль играют ДПФ и ОДПФ при синтезе НФ методом частотной выборки?

19. Как конструируется требуемая импульсная характеристика НФ в методе синтеза на основе частотной выборки?

20. Как обеспечивается требуемое качество аппроксимации при синтезе НФ методом частотной выборки?

21. Почему методы синтеза НФ на основе весовых функции и частотной выборки относятся к итерационным и каковы соответствующие им процедуры оптимизации?

22. Каковы возможные способы реализации НФ. синтезированных методами весовых функций и частотной выборки?

#### Перечень компетенций (части компетенций), проверяемых оценочным средством:

ОПК-3 Способностью владеть основными методами, способами и средствами получения, хранения, переработки информации: знать методы математического описания линейных дискретных систем;основные этапы проектирования цифровых фильтров;основные методы синтеза и анализа частотно-избиратель-ных цифровых фильтров;

#### Критерии оценивания ответов студентов:

С целью контроля и подготовки студентов к изучению новой темы вначале каждой практического занятия преподавателем проводится индивидуальный или фронтальный устный (письменный) опрос по выполненным заданиям предыдущей темы. Критерии оценки: - правильность ответа по содержанию задания (учитывается количество и характер ошибок при othere):

- полнота и глубина ответа (учитывается количество усвоенных фактов, понятий и т.п.);

- сознательность ответа (учитывается понимание излагаемого материала);

- логика изложения материала (учитывается умение строить целостный, последовательный рассказ, грамотно пользоваться специальной терминологией);

- своевременность и эффективность использования наглядных пособий и технических средств при ответе (учитывается грамотно и с пользой применять наглядность и демонстрационный опыт при устном ответе);

- использование дополнительного материала (обязательное условие);

- рациональность использования времени, отведенного на задание (не одобряется затянутость выполнения задания, устного ответа во времени, с учетом индивидуальных особенностей студентов).

#### Лабораторные работы по учебной программе

#### Лабораторная работа № 1.

#### Моделирование линейных систем в системе Mathcad. Цель работы:

- изучить методы моделирования линейных систем в пакете программ Mathcad;

- рассчитать и проанализировать амплитудно-частотную характеристику (АЧХ) системы;

- найти отклик фильтра на ступенчатый сигнал - переходную характеристику фильтра;

- найти отклики фильтра на гармонические сигналы в полосе пропускания и полосе задерживания, оценить избирательные свойства фильтра;

- написать и отладить соответствующую программу численного расчета в инженерноматематической системе Mathcad.

В процессе выполнения работы студент, руководствуясь методическими указаниями к выполнению данной работы:

- определяет основные расчетные соотношения;

- разрабатывает алгоритм численного расчета;

- составляет соответствующую программу численного расчета в системе Mathcad;

- осуществляет отладку программы, используя типовые наборы входных данных, приведенные в задании к лабораторной работе;

- предоставляет завершенный программный код в формате компьютерной системы Mathcad (файл \*.xmcd) преподавателю для проверки и отвечает на вопросы преподавателя для получения зачета за выполненную работу.

#### Лабораторная работа № 2.

#### Спектральный анализ в системе Mathcad.

Цель работы:

- изучить методы анализа спектра сигналов в пакете программ Mathcad;

- выполнить запись и считывание файла, содержащего отсчеты сигнала;

- рассчитать и проанализировать спектры сигналов с помощью быстрого преобразования Фурье (БПФ);

- рассчитать и проанализировать спектры непериодических сигналов с помощью преобразования Фурье;

- рассчитать и проанализировать спектры периодических сигналов с помощью дискретного ряда Фурье;

- написать и отладить соответствующую программу численного расчета в инженерноматематической системе Mathcad.

В процессе выполнения работы студент, руководствуясь методическими указаниями к выполнению данной работы:

- определяет основные расчетные соотношения;

- разрабатывает алгоритм численного расчета;

- составляет соответствующую программу численного расчета в системе Mathcad;

- осуществляет отладку программы, используя типовые наборы входных данных, приведенные в задании к лабораторной работе;

- предоставляет завершенный программный код в формате компьютерной системы Mathcad (файл \*.xmcd) преподавателю для проверки и отвечает на вопросы преподавателя для получения зачета за выполненную работу.

#### **Лабораторная работа № 3.**

## **Фильтрация зашумленных сигналов с использованием быстрого преобразования Фурье в системе Mathcad.**

Цель работы:

– изучить методы математического моделирования шумов и помех;

– изучить методику работы с командами быстрого преобразования Фурье в системе Mathcad;

– освоить методику использования быстрого преобразования Фурье для фильтрации зашумленных сигналов;

– написать и отладить соответствующую программу численного расчета в инженерноматематической системе Mathcad.

В процессе выполнения работы студент, руководствуясь методическими указаниями к выполнению данной работы:

– определяет основные расчетные соотношения;

– разрабатывает алгоритм численного расчета;

– составляет соответствующую программу численного расчета в системе Mathcad;

– осуществляет отладку программы, используя типовые наборы входных данных, приведенные в задании к лабораторной работе;

– предоставляет завершенный программный код в формате компьютерной системы Mathcad (файл \*.xmcd) преподавателю для проверки и отвечает на вопросы преподавателя для получения зачета за выполненную работу.

## **Лабораторная работа № 4.**

#### **Программирование вейвлет-преобразований в системе Mathcad.**

Цель работы:

– изучить методику программной визуализация вейвлетов типа «мексиканская шляпа»;

– изучить использование прямого вейвлет-преобразования и построения вейвлет-спектрограммы для меандра;

– выполнить вейвлет-разложение и реконструкцию типовых элементарных сигналов;

– написать и отладить соответствующую программу численного расчета в инженерноматематической системе Mathcad.

В процессе выполнения работы студент, руководствуясь методическими указаниями к выполнению данной работы:

– определяет основные расчетные соотношения;

– разрабатывает алгоритм численного расчета;

– составляет соответствующую программу численного расчета в системе Mathcad;

– осуществляет отладку программы, используя типовые наборы входных данных, приведенные в задании к лабораторной работе;

– предоставляет завершенный программный код в формате компьютерной системы Mathcad (файл \*.xmcd) преподавателю для проверки и отвечает на вопросы преподавателя для получения зачета за выполненную работу.

## **Лабораторная работа № 5.**

#### **Вейвлет-фильтрация зашумленных сигналов в системе Mathcad.**

Цель работы:

– изучить методы математического моделирования шумов и помех;

– изучить методику работы с командами вейвлет-преобразований системе Mathcad;

– освоить методику использования вейвлет-преобразований для фильтрации зашумленных сигналов;

– написать и отладить соответствующую программу численного расчета в инженерно-

математической системе Mathcad.

В процессе выполнения работы студент, руководствуясь методическими указаниями к выполнению данной работы:

– определяет основные расчетные соотношения;

– разрабатывает алгоритм численного расчета;

– составляет соответствующую программу численного расчета в системе Mathcad;

– осуществляет отладку программы, используя типовые наборы входных данных, приведенные в задании к лабораторной работе;

– предоставляет завершенный программный код в формате компьютерной системы Mathcad (файл \*.xmcd) преподавателю для проверки и отвечает на вопросы преподавателя для получения зачета за выполненную работу.

#### **Лабораторная работа № 6.**

**Проектирование цифрового БИХ-фильтра методом билинейного пре-образования в системе Mathcad.**

Цель работы:

– изучение метода билинейного преобразования и различных видов аппроксимации фильтров-прототипов;

– изучение особенностей синтеза БИХ-фильтров методом билинейного преобразования в пакете программ Mathcad;

– синтез передаточной функции цифрового фильтра (ЦФ) по аналоговому прототипу методом билинейного преобразования;

– исследование переходной и амплитудно-частотной (АЧХ) характеристик синтезированного фильтра.

– написать и отладить соответствующую программу численного расчета в инженерноматематической системе Mathcad.

В процессе выполнения работы студент, руководствуясь методическими указаниями к выполнению данной работы:

– определяет основные расчетные соотношения;

– разрабатывает алгоритм численного расчета;

– составляет соответствующую программу численного расчета в системе Mathcad;

– осуществляет отладку программы, используя типовые наборы входных данных, приведенные в задании к лабораторной работе;

– предоставляет завершенный программный код в формате компьютерной системы Mathcad (файл \*.xmcd) преподавателю для проверки и отвечает на вопросы преподавателя для получения зачета за выполненную работу.

#### **Лабораторная работа № 7.**

#### **Проектирование цифрового КИХ-фильтра в системе Mathcad.**

Цель работы:

– изучение особенностей синтеза КИХ-фильтров в системе Mathcad;

– синтез КИХ-фильтра по алгоритму усреднения;

– синтез КИХ-фильтра методом весовых (оконных) функций;

– синтез КИХ-фильтра методом минимального среднего квадрата ошибки;

– исследование характеристик синтезированных фильтров;

– написать и отладить соответствующую программу численного расчета в инженерноматематической системе Mathcad.

В процессе выполнения работы студент, руководствуясь методическими указаниями к выполнению данной работы:

– определяет основные расчетные соотношения;

– разрабатывает алгоритм численного расчета;

- составляет соответствующую программу численного расчета в системе Mathcad;

- осуществляет отладку программы, используя типовые наборы входных данных, приведенные в задании к лабораторной работе;

- предоставляет завершенный программный код в формате компьютерной системы Mathcad (файл \*.xmcd) преподавателю для проверки и отвечает на вопросы преподавателя для получения зачета за выполненную работу.

## Перечень компетенций (части компетенций), проверяемых оценочным средством:

ОПК-3 Способностью владеть основными методами, способами и средствами получения, хранения, переработки информации: уметь объяснять математическое описание линейных лискретных систем в виле алгоритмов: выполнять компьютерное моделирование линейных дискретных систем на основе их математического описания; задавать требования к частотным характеристикам цифровых фильтров; обосновывать выбор типа цифрового фильтра, с конечной или бесконечной импульсной характеристикой; синтезировать цифровой фильтр и анализировать его характеристики средствами компьютерного моделирования; обосновывать выбор структуры цифрового фильтра; выполнять компьютерное моделирование структуры цифрового фильтра; вычислять дискретное преобразование Фурье дискретного сигнала с помощью алгоритмов быстрого преобразования Фурье средствами компьютерного моделирования.

#### Критерии оценки

Лабораторная работа считается выполненной если студент предоставил в требуемом в описании лабораторной работы виде выполненные задачи. Из всех запланированных лабораторных работ студент обязан выполнить не менее 80%.

#### Практические задания по учебной программе

Ниже приводятся примеры практических заданий рабочей программы. Полный комплект практических заданий для всех разделов рабочей программы приводится в ФОС дисциплины Б1.Б.16 «Цифровая обработка сигналов».

## Разлел 2.

1. Задан аналоговый сигнал типа прямоугольный импульс конечной длительности. равной 2000 мкс. Найти зависимость погрешности дискретизации сигнала от частоты дискретизации  $f_{\pi}$ . Показать спектры аналогового и дискретного сигналов.

2. Задан аналоговый прямоугольный радиоимпульс конечной длительности, равной 100 мкс. с частотой заполнения 100 кГц. Выбрать частоту дискретизации  $f_{\pi}$  из условия восстановления сигнала по его спектру с заданной точностью. Показать спектры аналогового и дискретного сигналов.

3. Задан аналоговый прямоугольный радиоимпульс длительностью 1 мс и частотой заполнения 20 кГц. Выбрать частоту дискретизации  $f_{\parallel}$  из условия оценки амплитуды и фазы заполнения по его спектру с заданной точностью.

4. Задан аналоговый сигнал в виде последовательности прямоугольных импульсов длительностью 100 мкс и скважностью 1. Выбрать частоту дискретизации сигнала, необходимую и достаточную для оценки амплитуды и фазы основной гармоники сигнала с заданной точностью.

5. Задан сигнал с балансной амплитудной модуляцией, несущая частота сигнала 10 кГц, частота модуляции 100 Гц. Выбрать частоту дискретизации сигнала из условия оценки амплитуды и фазы модулирующего сигнала по его спектру с заданной точностью.

6. Задан аналоговый радиоимпульсный сигнал с прямоугольной огибающей. частотой заполнения 10 кГц, длительностью 1 мс, скважностью 10. Показать условия выбора частоты дискретизации и возможности оценки амплитуды и фазы заполнения сигнала.

7. Гармонический сигнал с частотой 50 Гц проходит через двухполупериодный выпрямитель. Выбрать минимальную частоту дискретизации, обеспечивающую точное измерение постоянной составляющей сигнала. Рассмотреть варианты дискретизации сигнала до и после дискретизации.

8. Дискретный случайный сигнал с полосой частот, не превышающей 4 кГц. подвергается операции возведения в квадрат и последующей фильтрации НЦФ с прямоугольной импульсной характеристикой (вычисление кратковременной энергии сигнала). Обосновать выбор частоты дискретизации сигнала, записать алгоритм обработки и частотную характеристику фильтра.

9. Через интегрирующую RC-цепь с постоянной времени 0.4 мс на вход АЦП поступает однократный прямоугольный импульс длительностью 1 мс. Необходимо показать, как влияет наличие RC-цепи на выбор частоты дискретизации сигнала и возникающие при этом искажения.

#### **Раздел 3.**

10. Найти погрешность квантования постоянного напряжения *U* = 100 мВ. вносимую АЦП разрядностью 3 бит и шкалой  $\pm$  5.12 В. Показать. каким образом можно уменьшить эту погрешность путем наложения шума. имеющего СКЗ  $\sigma_{\text{m}} < (1/3)Q$ , и последующего усреднения (*Q* – шаг квантования по уровню).

11. Оценить предельное и среднеквадратичное значения погрешности квантования АЦП. имеющего разрядность 10 бит и динамический диапазон преобразуемых сигналов  $\pm 5.12$ В. Найти отношение сигнал-шум на выходе АЦП при обработке случайных сигналов. Определить шум квантования АЦП на выходе идеального цифрового ФНЧ с частотой среза 500 Гц при частоте дискретизации сигнала *f*<sup>д</sup> = 8 кГц.

12. Привести статистические и спектральные характеристики шума квантования АЦП разрядностью 8 бит и динамическим диапазоном преобразуемых сигналов ± 5,12 В. Найти максимальное отношение уровнен сигнала и шума квантования на выходе АЦП при преобразовании нормального случайного сигнала. Оценить шум квантования АЦП на выходе нерекурсивного фильтра с прямоугольной импульсной характеристикой длиной *N* = 10.

13. На вход АЦП поступает гармонический сигнал с амплитудой  $U_M = 42$  B, частотой 1 кГц, и шум. имеющий СКЗ  $\sigma_{\text{III}} = 100$  мкВ и равномерную спектральную плотность в полосе 100 кГц; частота дискретизации 25 кГц. Найти спектральную плотность шума и отношение С/Ш на входе и выходе цифрового полосового фильтра с центральной частотой *f*<sup>0</sup> = 1 кГц и полосой пропускания 500 Гц. Показать спектр сигнала и шума на выходе фильтра и входевыходе АЦП. Найти мощность шума квантования АЦП на выходе фильтра при разрядности АЦП 8 бит.

14. Оценить искажения, возникающие при преобразовании гармонического сигнала из цифровой формы в аналоговую с помощью ЦАП, если частота дискретизации равна 3 кГц. а частота сигнала изменяется в пределах  $(0,1 \div 1)$  кГц. Каким образом можно уменьшить эти искажения? Определить требования к аналоговому ФНЧ на выходе ЦАП.

#### **Раздел 4.**

15. Синтезировать РЦФ типа ФНЧ по аналоговому RC-прототипу первого порядка с постоянной времени 1 мс на основе дифференциального уравнения цепи. Частота дискретизации 8 кГц. Сравнить их частотные характеристики.

16. Синтезировать РЦФ типа ФНЧ по аналоговому RC-прототипу первого порядка с постоянной времени 10 мс путем дискретизации импульсной характеристики цепи с частотой дискретизации 4 кГц. Сравнить их частотные характеристики.

17. Синтезировать РЦФ типа ФНЧ по аналоговому RC-прототипу первого порядка с постоянной времени 2 мс с помощью билинейного преобразования; частота дискретизации равна 5 кГц. Сравнить их частотные характеристики.

18. Синтезировать НЦФ типа ФНЧ по аналоговому RC-прототипу первого порядка с постоянной времени 4 мс путем дискретизации и усечения импульсной характеристики. Сравнить частотные характеристики аналогового и цифрового фильтров: частота дискретизации равна 8 кГц.

19. Синтезировать НЦФ типа ФНЧ по аналоговому RC-прототипу первого порядка с постоянной времени 8 мс путем дискретизации его частотной характеристики. Сравнить их частотные характеристики. Частота дискретизации равна 8 кГц.

20. Синтезировать РЦФ типа ФВЧ по аналоговому RC-прототипу первого порядка с постоянной времени 100 мс на основе дифференциального уравнения цепи. Сравнить их частотные характеристики. Частота дискретизации равна 1 кГц.

21. Синтезировать РЦФ типа ФВЧ по аналоговому RC-прототипу первого порядка с постоянной времени 50 мс путем дискретизации импульсной характеристики цепи. Частота дискретизации равна 2 кГц. Сравнить частотные характеристики фильтров.

22. Синтезировать РЦФ типа ФВЧ по аналоговому RC-прототипу первого порядка с постоянной времени 20 мс с помощью билинейного преобразования. Сравнить их частотные характеристики. Частота дискретизации 4 кГц.

23. Синтезировать НЦФ типа ФВЧ по аналоговому RC-прототипу первого порядка с постоянной времени 10 мс путем дискретизации усечения импульсной характеристики. Сравнить их частотные характеристики. Частота дискретизации равна S кГц.

24. Синтезировать НЦФ типа ФВЧ по аналоговому RC-прототипу первого порядка с постоянной времени 25 мс путем дискретизации его частотной характеристики. Сравнить их частотные характеристики. Частота дискретизации равна 10 кГц.

25. Синтезировать РЦФ типа ФНЧ по нормализованному аналоговому ФНЧ-прототипу. имеющему пару комплексно-сопряженных полюсов, равных –0,1 ± *i*0,5.. Записать передаточные функции аналогового и цифрового фильтров, качественно определить вид их АЧХ.

26. Найти коэффициенты и передаточную функцию РЦФ типа ФВЧ, соответствующего аналоговому ФНЧ-прототипу, имеющему один вещественный полюс, равный –0.2. Определить импульсные характеристики обоих фильтров.

27. Синтезировать цифровой рекурсивный фильтр 2-го порядка, имеющий резонансную частоту 1 кГц, коэффициент передачи *К*<sup>0</sup> = 10. Частота дискретизации 10 кГц.

Оценочные средства для инвалидов и лиц с ограниченными возможностями здоровья выбираются с учетом их индивидуальных психофизических особенностей.

– при необходимости инвалидам и лицам с ограниченными возможностями здоровья предоставляется дополнительное время для подготовки ответа на экзамене;

– при проведении процедуры оценивания результатов обучения инвалидов и лиц с ограниченными возможностями здоровья предусматривается использование технических средств, необходимых им в связи с их индивидуальными особенностями;

– при необходимости для обучающихся с ограниченными возможностями здоровья и инвалидов процедура оценивания результатов обучения по дисциплине может проводиться в несколько этапов.

Процедура оценивания результатов обучения инвалидов и лиц с ограниченными возможностями здоровья по дисциплине (модулю) предусматривает предоставление информации в формах, адаптированных к ограничениям их здоровья и восприятия информации:

Для лиц с нарушениями зрения:

- в печатной форме увеличенным шрифтом,
- в форме электронного документа.

Для лиц с нарушениями слуха:

- в печатной форме,

- в форме электронного документа.

Для лиц с нарушениями опорно-двигательного аппарата:

- в печатной форме,

- в форме электронного документа.

Данный перечень может быть конкретизирован в зависимости от контингента обучаюпнихся.

## Перечень компетенций (части компетенций), проверяемых оценочным средством:

ОПК-4 Способностью иметь навыки самостоятельной работы на компьютере и в компьютерных сетях, осуществлять компьютерное моделирование устройств, систем и процессов с использованием универсальных пакетов прикладных компьютерных программ: уметь синтезировать цифровой фильтр и анализировать его характеристики средствами компьютерного моделирования;обосновывать выбор структуры цифрового фильтра; выполнять компьютерное моделирование структуры цифрового фильтра; вычислять дискретное преобразование Фурье дискретного сигнала с помощью алгоритмов быстрого преобразования Фурье средствами компьютерного моделирования

#### Критерии оценивания:

Оценка «отлично» - студент ясно изложил условие задачи, решение обосновал точной ссылкой на изученный материал. Оценка «хорошо» - студент ясно изложил условие задачи, но в обосновании решения имеются сомнения. Оценка «удовлетворительно» - студент изложил условие задачи, но решение обосновал формулировками при неполном использовании понятийного аппарата дисциплины. Оценка «неудовлетворительно» - студент не уяснил условия задачи, решение не обосновал.

## 4.2. Фонд оценочных средств для проведения промежуточной аттестации

## 4.2.1. Вопросы, выносимые на зачет по дисциплине «Цифровая обработка сигналов» для направления подготовки: 11.03.02 Инфокоммуникационные технологии и системы связи

В процессе подготовки и сдачи зачета формируются и оцениваются все требуемые ФГОС ВО и ООП для направления 11.03.02 Инфокоммуникационные технологии и системы связи (профиль: Оптические системы и сети связи) компетенции: ОПК-3, ОПК-4.

1. Классификация сигналов. Аналоговые, дискретные, цифровые сигналы. Преобразования типа сигналов.

2. Линейные и инвариантные к сдвигу системы преобразования сигналов. Импульсный отклик и передаточные функции систем.

- 3. Мощность и энергия сигналов. Функции корреляции сигналов.
- 4. Математическое описание шумов и помех.
- 5. Динамическое представление сигналов.

6. Спектральное представление сигналов.

7. Эффект Гиббса и его параметры. Подавление эффекта Гиббса.

8. Непрерывные преобразования Фурье и Лапласа.

9. Свойства преобразования Фурье. Спектры типовых сигналов.

10. Равномерная дискретизация. Спектр дискретного сигнала. Теорема Котельникова-Шеннона.

11. Дискретизация с усреднением. Дискретизация спектров. Соотношение спектров одиночного и периодического сигналов.

12. Дискретизация по критерию наибольшего отклонения. Адаптивная дискретизация. Квантование сигналов.

13. Дискретное преобразование Фурье. Алгоритмы дискретного преобразования Фурье.

14. Быстрое преобразование Фурье, основные понятие и алгоритмы БПФ.

15. Дискретное преобразование Лапласа.

16. Z-преобразование. Прямое и обратное z-преобразование. Свойства z-преобразова-

ния.

17. Преобразование свертки и его свойства. Спектры мощности. Корреляционные функции сигналов.

18. Дискретная свертка (конволюция). Техника свертки. Автокорреляция и ее вычисление.

19. Wavelet-преобразования и wavelet фильтрация сигналов.

- 20. Ключевые операции цифровой обработки сигналов.
- 21. Нерекурсивные цифровые фильтры.
- 22. Рекурсивные цифровые фильтры.

23. Импульсные реакции и передаточные функции цифровых фильтров.

- 24. Частотные характеристики цифровых фильтров и их свойства.
- 25. Фазовая и групповая задержка сигналов. Корреляция входа и выхода фильтров.
- 26. Структурные схемы цифровых фильтров.

27. Фильтры сглаживания МНК 1-го порядка. Коэффициенты, импульсная реакция и частотная характеристика данных фильтров.

28. Модификация фильтров МНК 1-го порядка и оптимизация сглаживания.

- 29. Фильтры МНК 2-го порядка и их частотные характеристики.
- 30. Фильтры МНК 4-го порядка. Расчет фильтра по частотной характеристике.
- 31. Разностные фильтры и фильтры интегрирования.
- 32. Фильтрация случайных сигналов.
- 33. Эффект Гиббса и его практические последствия при фильтрации.
- 34. Нейтрализация эффекта Гиббса. Основные весовые функции.

35. Нерекурсивные частотные цифровые фильтры. Типы фильтров. Методика расчетов

НЦФ.

- 36. Идеальные частотные фильтры. Импульсная реакция фильтров.
- 37.Конечные приближения идеальных фильтров. Применение весовых функций.
- 38. Гладкие частотные фильтры.
- 39. Дифференцирующие цифровые фильтры.
- 40. Альтернативные методы расчета нерекурсивных цифровых фильтров.
- 41. Z-преобразование сигналов и системных функций.
- 42. Свойства z-преобразования и примеры z-преобразования.
- 43. Обратное z-преобразование.
- 44. Применения z-преобразования.
- 45. Основные принципы рекурсивной фильтрации.
- 46. Разработка рекурсивных цифровых фильтров.
- 47. Режекторные и селекторные фильтры.
- 48. Билинейное z-преобразование.
- 49. Типы рекурсивных частотных фильтров.
- 50. Низкочастотный фильтр Баттеруорта.
- 51. Высокочастотный фильтр Баттеруорта.
- 52. Полосовой фильтр Баттеруорта.

Перечень компетенций (части компетенций), проверяемых оценочным средством: ОПК-3 способностью владеть основными методами, способами и средствами получения, хранения, переработки информации: знать методы математического описания линейных дискретных систем; основные этапы проектирования цифровых фильтров; основные методы синтеза и анализа частотно-избирательных цифровых фильтров; уметь объяснять математическое описание линейных дискретных систем в виде алгоритмов; выполнять компьютерное моделирование линейных дискретных систем на основе их математического описания; задавать требования к частотным характеристикам цифровых фильтров: обосновывать выбор типа цифрового фильтра, с конечной или бесконечной импульсной характеристикой; синтезировать цифровой фильтр и анализировать его характеристики средствами компьютерного моделирования; обосновывать выбор структуры цифрового фильтра; выполнять компьютерное моделирование структуры цифрового фильтра; вычислять дискретное преобразование Фурье дискретного сигнала с помощью алгоритмов быстрого преобразования Фурье средствами компьютерного моделирования; владеть навыками составления математических моделей линейных лискретных систем и лискретных сигналов: навыками компьютерного молелирования линейных дискретных систем;

#### Критерий оценки зачета:

Оценки «зачет» заслуживает обучающийся который, как минимум, показал знания основного учебного материала в объеме, необходимом для дальнейшей учебы и предстоящей работы по профессии, справляющийся с выполнением практических заданий, предусмотренных программой, знакомых с основной литературой, рекомендованной программой. Оценка "зачет" выставляется обучающимся, допустившим погрешности в ответе на зачете и при выполнении практических заданий выносимых на зачет, но обладающим необходимыми знаниями и умениями для их устранения при корректировке со стороны преподавателя.

Оценка «не зачтено» выставляется обучающемуся, обнаружившему существенные пробелы в знаниях основного программного материала по дисциплине, допустившему принципиальные ошибки в выполнении предусмотренных программой практических заданий (отсутствие знаний значительной части программного материала; непонимание основного содержания теоретического материала; неспособность ответить на уточняющие вопросы; неумение применять теоретические знания при решении практических задач допустившему принципиальные ошибки, которые не позволяют ему продолжить обучение или приступить к практической профессиональной деятельности по окончании образовательного учреждения без дополнительных занятий по соответствующей дисциплине).

## 5. Перечень основной и дополнительной учебной литературы, необходимой для освоения дисциплины (модуля)

#### 5.1. Основная литература:

1. Воробьев С.Н. Шифровая обработка сигналов. – М.: Излательский центр «Акалемия». 2013.

2. Матвеев Ю.Н. Цифровая обработка сигналов [Электронный ресурс]: учеб. пособие - Электрон. дан. - Санкт-Петербург: НИУ ИТМО, 2013. - 166 с. - Режим доступа: https://e.lanbook.com/book/43698

3. Смит С. Цифровая обработка сигналов. Практическое руководство [Электронный ресурс]: учеб. пособие – Электрон. дан. – Москва: ДМК Пресс, 2011. – 720 с. – Режим доступа:

## <https://e.lanbook.com/book/60986>

4. Умняшкин, С.В. Основы теории цифровой обработки сигналов [Электронный ресурс]: учеб. пособие – Электрон. дан. – Москва: Техносфера, 2016. – 528 с. – Режим доступа: <https://e.lanbook.com/book/87749>

Для освоения дисциплины инвалидами и лицами с ограниченными возможностями здоровья имеются издания в электронном виде в электронно-библиотечных системах «Лань» и «Юрайт».

#### **5.2. Дополнительная литература:**

1. Басараб М.А. Цифровая обработка сигналов и изображений в радиофизических приложениях [Электронный ресурс] / М.А. Басараб, В.К. Волосюк, О.В. Горячкин. – Электрон. дан. – Москва: Физматлит, 2007. – 544 с. – Режим доступа:

<https://e.lanbook.com/book/2215>

2. Кристалинский Р.Е., Кристалинский В.Р. Преобразования Фурье и Лапласа в системах компьютерной математики. – М.: Горячая линия–Телеком, 2006.

3. Оппенгейм А.В., Шафер Р.В. Цифровая обработка сигналов. – М.: Техносфера, 2006. 4. Попов О.Б. Цифровая обработка сигналов в трактах звукового вещания [Электронный ресурс] / О.Б. Попов, С.Г. Рихтер. – Электрон. дан. – Москва: Горячая линия–Телеком, 2015. – 342 с. – Режим доступа:

<https://e.lanbook.com/book/94576>

5. Сергиенко А.Б. Цифровая обработка сигналов. – 2-е изд. – СПб.: Питер, 2007. – 750

с.

6. Штарк Г.-Г. Применение вейвлетов для ЦОС; [пер. с англ. Н.И. Смирновой, под ред. А.Г. Кюркчана]. – М.: Техносфера, 2007.

## **5.3. Периодические издания:**

В мире науки Зарубежная радиоэлектроника Инженерная физика Квантовая электроника Радиотехника Радиотехника и электроника Телекоммуникации Технологии и средства связи Труды ин-та инж. по электрон. и радиоэлектронике (ТИИЭР) Фотоника Фотон-экспресс Цифровая обработка сигналов Сводный реферативный журнал «Связь» РЖ «Радиотехника» РЖ «Электроника РЖ «Физика»

## **6. Перечень ресурсов информационно-телекоммуникационной сети «Интернет», необходимых для освоения дисциплины (модуля)**

1. Электронная библиотека ЮРАЙТ: [www.biblio-online.ru](http://www.biblio-online.ru/)

2. Электронно-библиотечная система ЛАНЬ: [https://e.lanbook.com](https://e.lanbook.com/)

3. Информационная система «Единое окно доступа к образовательным ресурсам»: <http://window.edu.ru/window>

4. Библиотека электронных учебников:

<http://www.book-ua.org/>

5. Аннотированный тематический каталог Интернет ресурсов по физике: <http://www.college.ru/>

6. Федеральный образовательный портал:

[http://www.edu.ru/db/portal/sites/res\\_page.htm](http://www.edu.ru/db/portal/sites/res_page.htm)

7. Каталог научных ресурсов:

<http://www.scintific.narod.ru/literature.htm>

8. Большая научная библиотека:

<http://www.sci-lib.com/>

9. Естественно-научный образовательный портал:

<http://www.en.edu.ru/catalogue/>

10. Учебно-образовательная физико-математическая библиотека сайта EqWorld:

<http://eqworld.ipmnet.ru/ru/library/physics/>

11. Техническая библиотека:

<http://techlibrary.ru/>

## **7. Методические указания для обучающихся по освоению дисциплины (модуля)**

Лекция является одной из форм изучения теоретического материала по дисциплине. В ходе лекционного курса проводится изложение современных научных подходов и теорий. В тетради для конспектирования лекций необходимо иметь поля, где по ходу конспектирования делаются необходимые пометки. Записи должны быть избирательными, полностью следует записывать только определения. В конспекте применяют сокращение слов, что ускоряет запись. Вопросы, возникающие в ходе лекции, рекомендуется записывать на полях и после окончания лекции обратиться за разъяснением к преподавателю. Необходимо активно работать с конспектом лекции: после окончания лекции рекомендуется перечитать свои записи, внести поправки и дополнения.

Одним из основных видов деятельности студента является самостоятельная работа, которая включает в себя изучение лекционного материала, учебников и учебных пособий, подготовки к выполнению лабораторных работ и оформлению технических отчётов по ним, а так же подготовки к практическим занятиям изучением краткой теории в задачниках и решении домашних заданий.

Сопровождение самостоятельной работы студентов может быть организовано в следующих формах:

– составлением индивидуальных планов самостоятельной работы каждого из студентов с указанием темы и видов занятий, форм и сроков представления результатов;

– проведением консультаций (индивидуальных или групповых), в том числе с применением дистанционной среды обучения.

Критерий оценки эффективности самостоятельной работы студентов формируется в ходе промежуточного контроля процесса выполнения заданий и осуществляется на основе различных способов взаимодействия в открытой информационной среде и отражается в процессе формирования так называемого «электронного портфеля студента».

В соответствии с этим при проведении оперативного контроля могут использоваться контрольные вопросы как к выполняемым работам лабораторного практикума, так и к соответствующим разделам основной дисциплины «Цифровая обработка сигналов».

Контроль осуществляется посредством тестирования студентов по окончании изучения тем учебной дисциплины и выполнения письменных контрольных работ.

По итогам выполнения каждой лабораторной работы студент составляет подробный письменный отчет, опираясь на который должен в беседе с преподавателем продемонстрировать знание теоретического и экспериментального материала, относящегося к работе. Проверка знаний студента основана на контрольных вопросах, приведенных в описании работы и дополнительных вопросах, касающихся соответствующих разделов основной дисциплины «Цифровая обработка сигналов». После выполнения лабораторной работы студент предоставляет откорректированный в ходе защиты письменный отчет о ней.

Дополнительная форма контроля эффективности усвоения материала и приобретения практических навыков заключается в открытой интерактивной защите работы на устном выступлении перед аудиторией сокурсников. В этом случае защита проходит в режиме краткого доклада на конференции.

Сопровождение самостоятельной работы студентов также организовано в следующих формах:

– выполнение семестровой контрольной работы по индивидуальным вариантам;

– усвоение, дополнение и вникание в разбираемые разделы дисциплины при помощи знаний получаемых по средствам изучения рекомендуемой литературы и осуществляемое путем написания реферативных работ;

– консультации, организованные для разъяснения проблемных моментов при самостоятельном изучении тех или иных аспектов разделов усваиваемой информации в дисциплине.

К средствам обеспечения освоения дисциплины «Цифровая обработка сигналов» также относится электронный вариант учебного пособия по ядерной физике, включающий в себя:

– лекционный курс дисциплины «Цифровая обработка сигналов»;

– контрольные вопросы по каждому разделу учебной дисциплины;

– список задач по каждому разделу учебной дисциплины.

К средствам обеспечения освоения дисциплины «Цифровая обработка сигналов» также относятся электронные варианты дополнительных учебных, научно-популярных и научных изданий по ядерной физике.

Рекомендуется следующий график и календарный план самостоятельной работы студентов по учебным неделям (8 недель):

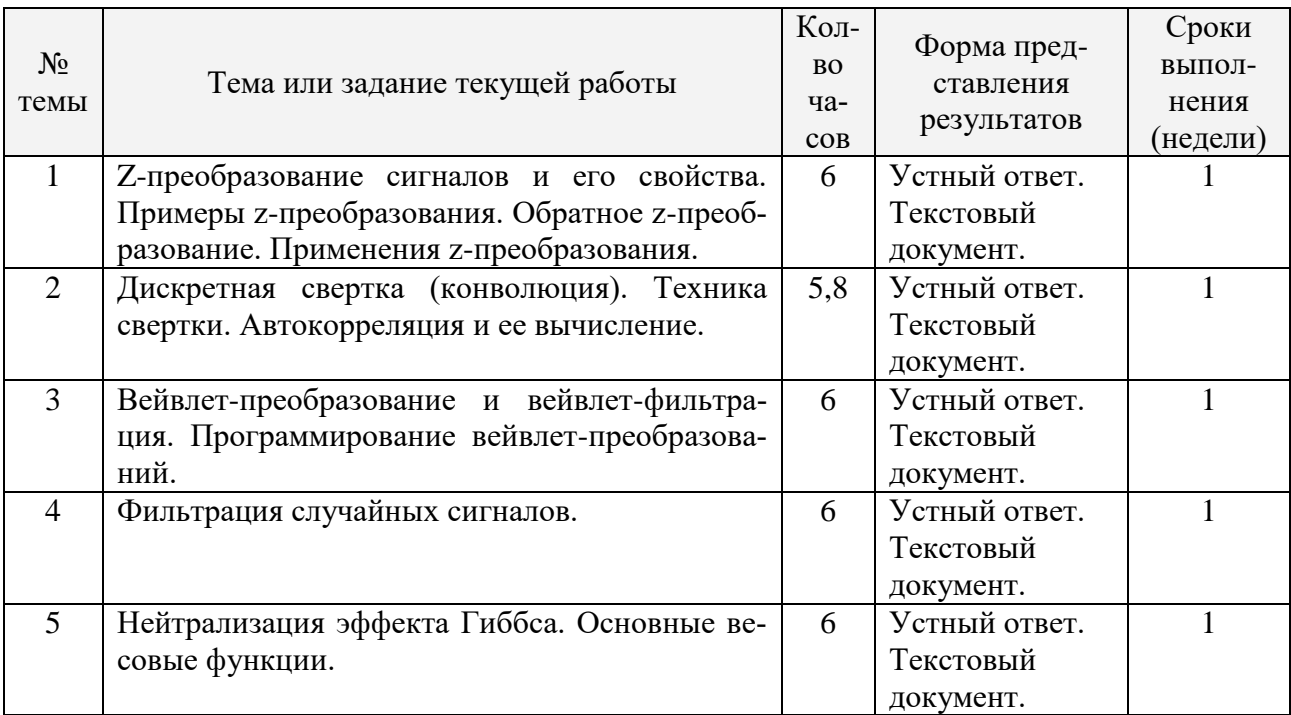

## **Типовые задания для самостоятельной работы студентов**

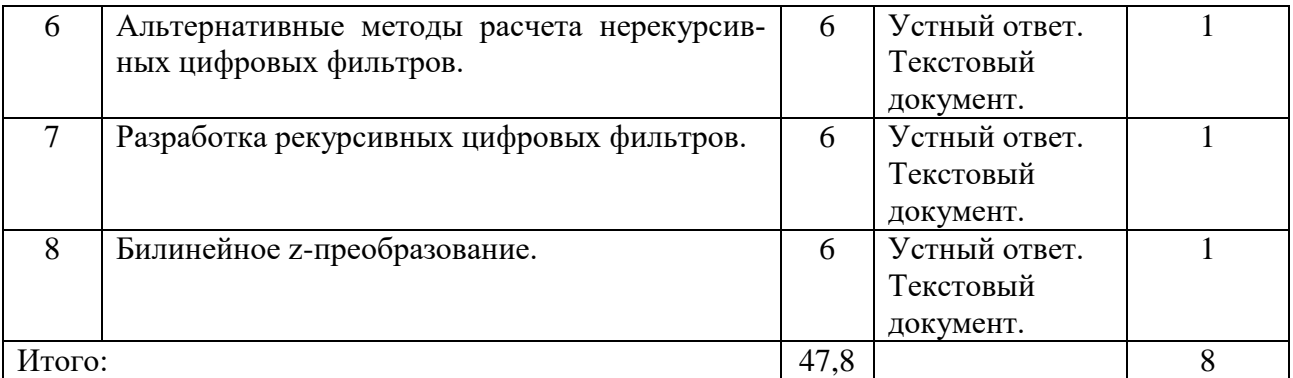

В освоении дисциплины инвалидами и лицами с ограниченными возможностями здоровья большое значение имеет индивидуальная учебная работа (консультации) – дополнительное разъяснение учебного материала.

Индивидуальные консультации по предмету (в том числе через email, Skype или viber) являются важным фактором, способствующим индивидуализации обучения и установлению воспитательного контакта между преподавателем и обучающимся инвалидом или лицом с ограниченными возможностями здоровья.

## **8. Перечень информационных технологий, используемых при осуществлении образовательного процесса по дисциплине (модулю)**

## **8.1. Перечень информационных технологий**

- 1. Консультирование посредством электронной почты.
- 2. Использование электронной презентации на сайте Moodle КубГУ.

## **8.2. Перечень необходимого программного обеспечения**

- 1. Операционная система MS Windows (© Microsoft Corporation).
- 2. Интегрированное офисное приложение MS Office (© Microsoft Corporation).

5. Система компьютерной математики MATHCAD с необходимыми пакетами расширений (© Parametric Technology Corporation).

6. Система компьютерной математики MATLAB + SIMULINK с необходимыми тулбоксами (© The MathWorks).

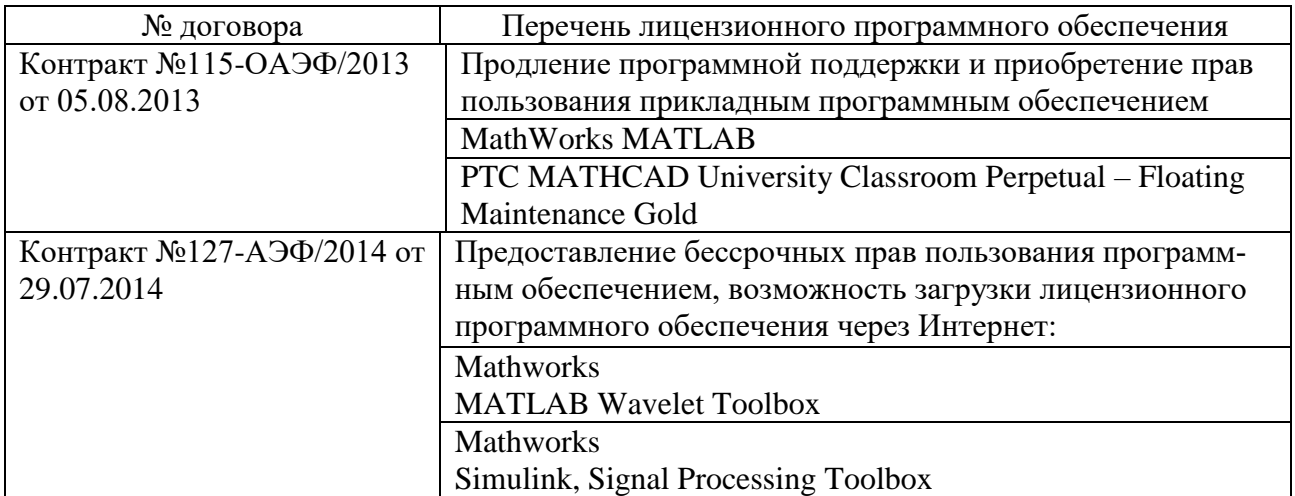

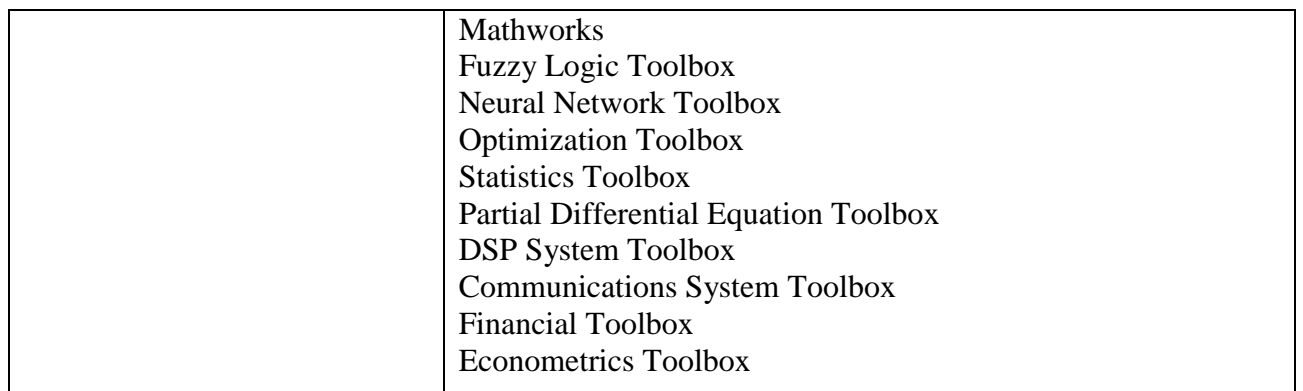

#### **8.3. Перечень информационных справочных систем**

1. Электронная библиотечная система eLIBRARY.RU: [http://www.elibrary.ru](http://www.elibrary.ru/) 2. Информационная система «Единое окно доступа к образовательным ресурсам»: <http://window.edu.ru/window> 3. Рубрикон – крупнейший энциклопедический ресурс Интернета: <http://www.rubricon.com/> 4. Аннотированный тематический каталог Интернет ресурсов по физике: <http://www.college.ru/> 5. Каталог научных ресурсов: <http://www.scintific.narod.ru/literature.htm> 6. Большая научная библиотека: <http://www.sci-lib.com/> 7. Естественно-научный образовательный портал: <http://www.en.edu.ru/catalogue/> 8. Техническая библиотека: <http://techlibrary.ru/> 9. Физическая энциклопедия: <http://www.femto.com.ua/articles/> 10. Академик – Словари и энциклопедии на Академике: [http://dic.academic.ru/dic.nsf/enc\\_physics/](http://dic.academic.ru/dic.nsf/enc_physics/150/Атомная_физика/) [http://dic.academic.ru/dic.nsf/enc\\_physics/150/Атомная\\_физика/](http://dic.academic.ru/dic.nsf/enc_physics/150/Атомная_физика/) 11. Википедия – свободная энциклопедия. <http://ru.wikipedia.org/wiki/> 12. Физическая энциклопедия <http://www.femto.com.ua/articles/>

## **9. Материально-техническая база, необходимая для осуществления образовательного процесса по дисциплине (модулю)**

Успешная реализация преподавания дисциплины «Цифровая обработка сигналов» предполагает наличие минимально необходимого для реализации бакалаврской программы перечня материально-технического обеспечения:

– лекционные аудитории (оборудованные видеопроекционным оборудованием для презентаций, средствами звуковоспроизведения, экраном, и имеющие выход в Интернет);

– компьютерные классы для проведения практических занятий;

– дисплейный класс с персональными компьютерами для проведения лабораторных групповых занятий;

– программы моделирования физических процессов в атомной физике;

– программы онлайнового контроля знаний студентов (в том числе программное обеспечение дистанционного обучения);

– наличие необходимого лицензионного программного обеспечения (операционная система MS Windows; интегрированное офисное приложение MS Office; система компьютерной математики MATHCAD с пакетами расширений; система компьютерной математики MATLAB + SIMULINK с необходимыми тулбоксами).

При использовании электронных изданий вуз должен обеспечить каждого обучающегося во время самостоятельной подготовки рабочим местом в компьютерном классе с выходом в Интернет в соответствии с объемом изучаемых дисциплин.

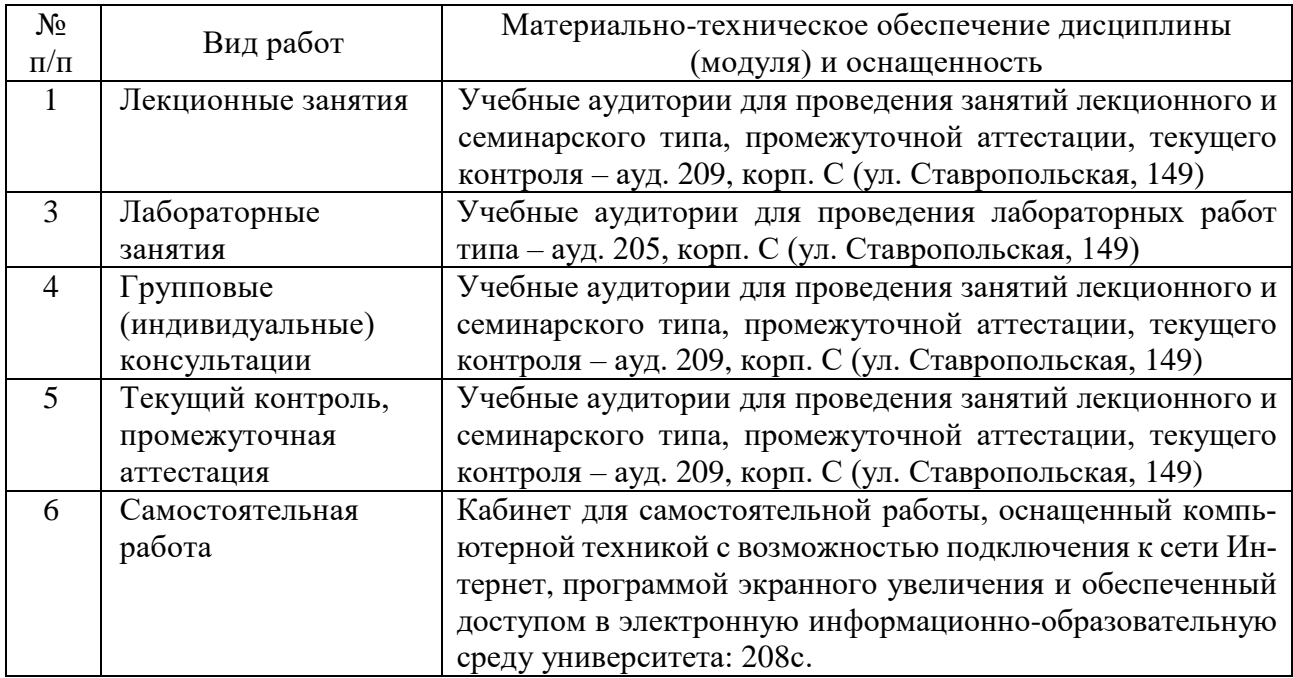

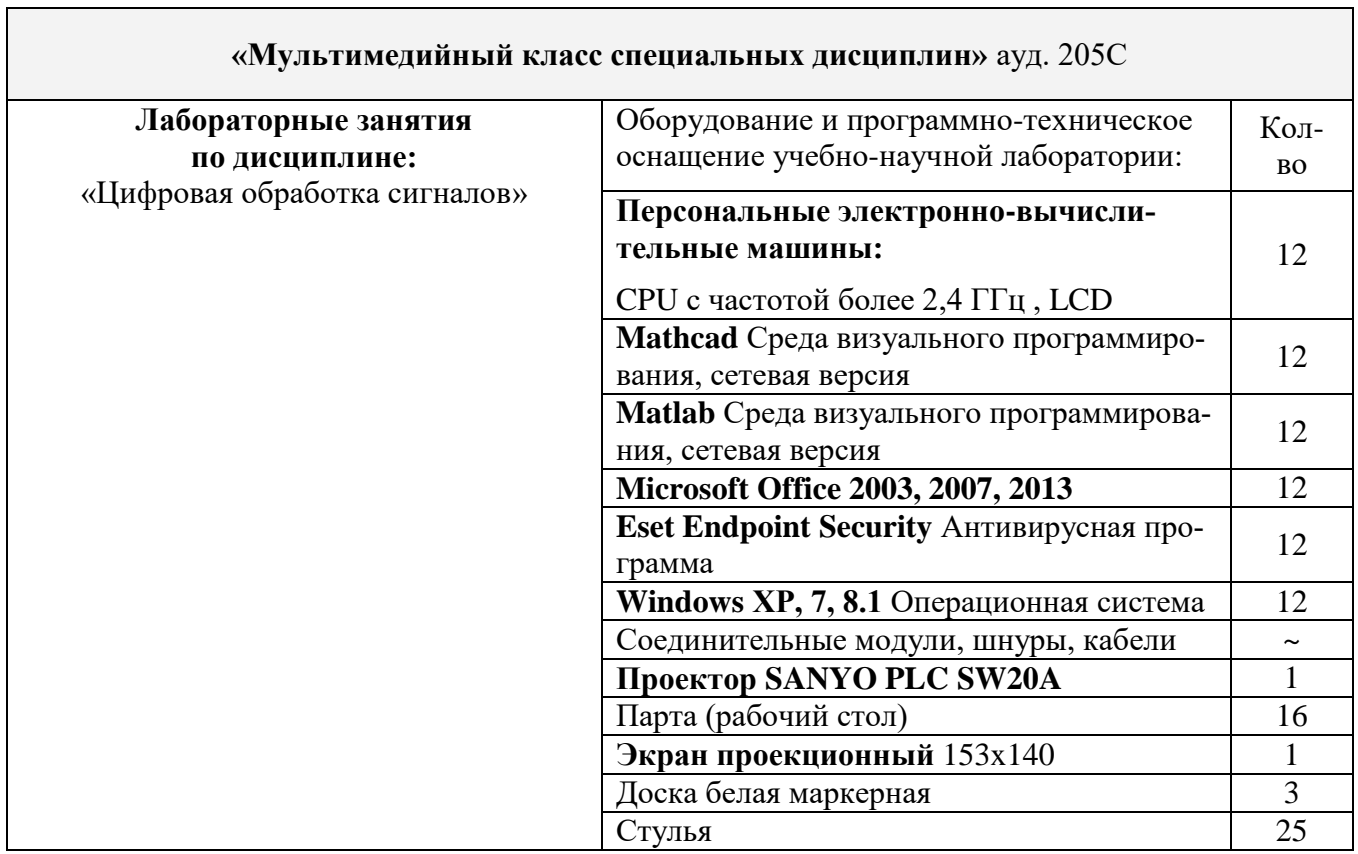